## **Servizi di UNIX (livello applicazione)**

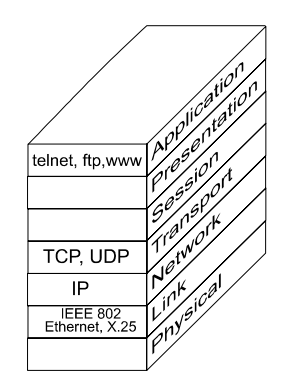

Servizi di tre tipi fondamentali

# **TERMINALE REMOTO**

accesso a nodi remoti

### **FILE TRANSFER**

possibilità di trasferire file tra nodi diversi

### **COMANDI REMOTI (applicazioni)**

esecuzione di comandi remoti, anche specializzati, <sup>e</sup> riferimenti a servizi remoti NEWS, MAIL, gopher, WWW (Trasparenza allocazione)

Alcuni sono solo per sistemi UNIX <sup>⇒</sup> **rlogin**, **rwho**, **rsh**, **rup**, ... Altri più generali <sup>⇒</sup> **ftp**, **telnet**, **mail**, ...

### **Proprietà fondamentali di implementazione**

Trasparenza allocazione (o meno) Modelli Cliente/Servitore (senza stato con evoluzioni) Standardizzazione

# **Servizi APPLICATIVI di un SO**

<sup>a</sup> livello di applicazione per sistemi UNIX: protocolli

Virtual Terminal Procotol: **telnet**

File Transfer Procotol: **ftp** Trivial File Transfer Procotol: **tftp**

Simple Mail Transfer Procotol: **smtp**

Network News System Transfer Protocol: **nntp**

Line Printer Daemon Procotol: **lpd**

Domain Name System: **dns**

Diffusione conoscenza (più <sup>o</sup> meno con trasparenza): **nntp, gopher, http, ...**

servizi remoti (UNIX BSD): **rsh**, **rwho**, **rlogin, ...**

## **telnet / rlogin (Virtual Terminal)**

# **Implementazioni di virtual terminal**

Per gestire l'eterogeneità di sistemi operativi ed hardware: **Il terminale locale diventa un terminale del sistema remoto**

**rlogin** per i sistemi UNIX BSD (**r**emote **login**) **telnet** standard per sistemi con TCP/IP

### **Protocollo telnet eterogeneo**

telnet costruito su TCP/IP connessione TCP con **server** per accesso remoto possibilità di aggancio <sup>a</sup> server qualunque

### Caratteristiche

- **gestione eterogeneità** tramite interfaccia di terminale virtuale
- **Client** <sup>e</sup> **Server** negoziano le opzioni del collegamento (es., ASCII <sup>a</sup> 7 bit <sup>o</sup> <sup>a</sup> 8 bit)
- comunicazione **simmetrica ma funzionalità differenziate**

### **Due attività:**

**Client** stabilisce una connessione TCP con **Server Client** accetta i caratteri dall'utente e li manda al Server contemporaneamente accetta i caratteri del server e li visualizza sul terminale d'utente **Server** accetta la richiesta di connessione del Client e inoltra i dati dalla connessione TCP al sistema locale

# **Esempio di connessione telnet**

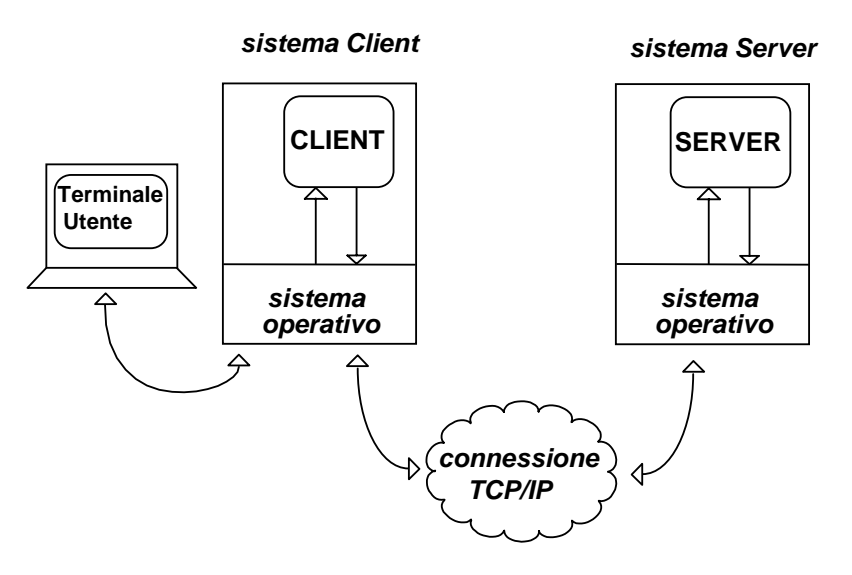

# **Telnet in due partI: cliente <sup>e</sup> servitore**

**telnet** con nome logico host <sup>o</sup> indirizzo fisico IP anche il numero di porta **telnet [ host [ port ] ]**

#### Esempio: **telnet 137.204.57.33 (telnet deis33.deis.unibo.it)** username:**antonio** password:**\*\*\*\*\*\*\***

Il controllo del flusso viene fatto dal servitore (a default)

# **TERMINALE VIRTUALE**

esigenza sentita in generale nelle reti <sup>e</sup> in particolare nel internetworking

### **problema: eterogeneità dei terminali**

I terminali possono differire gli uni dagli altri per:

- −il set di caratteri
- −diversa codifica dei caratteri
- −la lunghezza della linea <sup>e</sup> della pagina
- − i tasti funzione individuati da diverse sequenza di caratteri (escape sequence)

#### soluzione:

definizione di un **terminale virtuale**

Sulla rete si considera un **unico terminale standard**

In corrispondenza di ogni stazione di lavoro, si effettuano la conversione da terminale locale a terminale virtuale e viceversa.

**telnet**, **rlogin** sono basati su questo modello detto **standard NVT** (ossia **N**etwork **V**irtual **T**erminal)

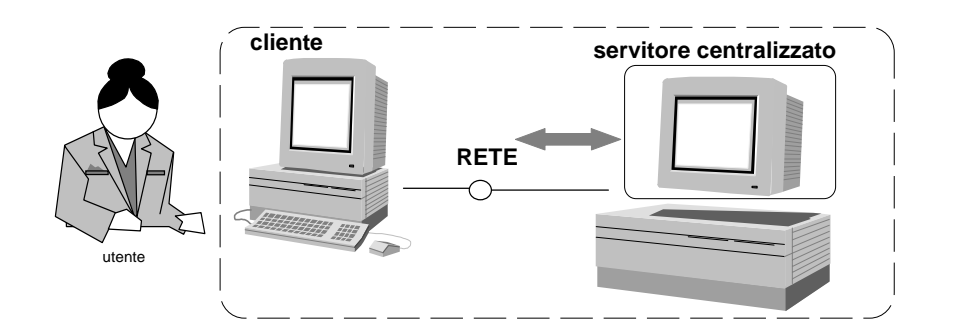

# **Implementazione**

### Uso di formato **NVT (Network Virtual Terminal)**

All'inizio NVT prevede uso di caratteri con rappresentazione 7 bit USASCII (*caratteri normali* in byte con bit alto a 0, 8<sup>o</sup> bit resettato)

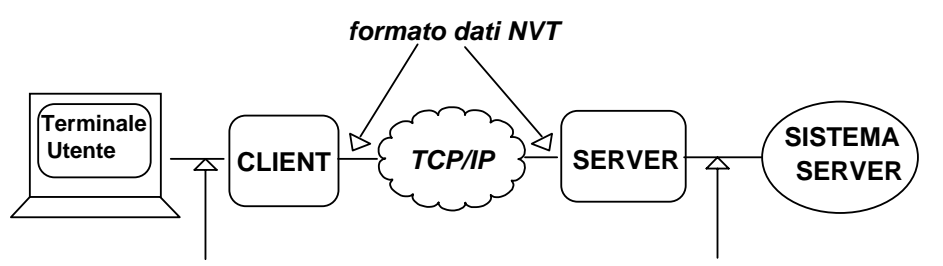

**formato dati del sistema Client formato dati del sistema Server**

**Client** trasla caratteri utente nel formato NVT prima di inviarli al server

**Server** trasformazione dal formato NVT nel formato **locale** viceversa al ritorno

### **NEGOZIAZIONE**

Possibilità di **negoziare** la connessione, sia alla inizializzazione sia successivamente per selezionare le opzioni del telnet (comunicazione half- full- duplex, determinare il tipo di terminale, codifica 7-8 bit)

Protocollo per negoziare le opzioni **simmetrico**, con messaggi:

- **will X** will you agree to let me use option **X**
- **do X** I do agree to let you use option **X**
- **don't X** I don't agree to let you use option **X**

**won't X** I won't start using option **X**

NVT definisce un tasto di interruzione concettuale per richiedere la terminazione della applicazione

Servizi Applicativi Internet - 5

#### **Caratteri di controllo NVT, USASCII**

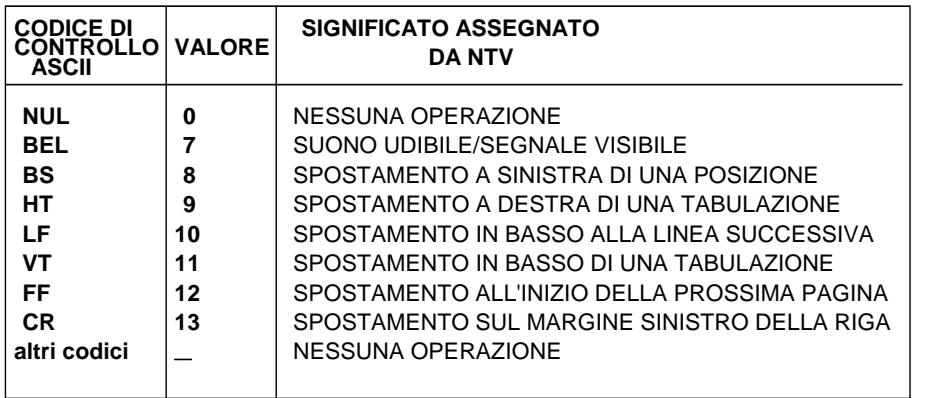

### **UNICA CONNESSIONE**

**Invio di caratteri di controllo e funzioni di controllo insieme con i dati normali**

**Funzioni di controllo NVT**

(codificati con bit più significativo <sup>a</sup> 1)

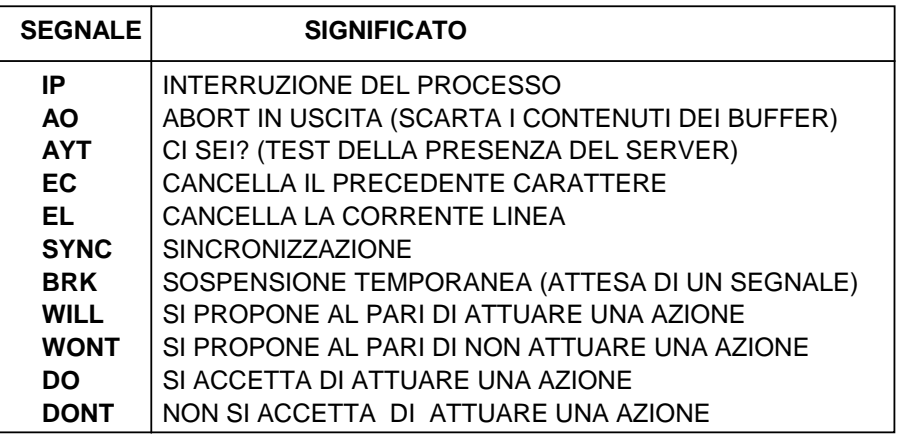

# **NEGOZIAZIONE**

chi ha la iniziativa determina láccordo necessario a lavorare sulla connessione stabilita

**WILL** ECHO

**DO** "terminal type" XYZ

**WILL** "terminal type" XYZ

**DO** ECHO

<sup>e</sup> si va avanti... in modo sorgente

Le richieste negative **DONT** <sup>e</sup> **WONT sono sempre** accettate

# **MODI di LAVORO**

half-duplex

**one char at <sup>a</sup> time** (echo fatto sempre dal server) problemi di overhead **one line at a time** problemi di ritardo nei dati **linemode**

# **Uso di dati urgenti**

Lo stream impiega i dati fuori banda (out-of-band signal) per ovviare al caso di stream di dati pieno

Riconosciuto **flush** scarta tutto **no client flow control** il cliente non fa più controllo di flusso **client flow control sliding window** cambiamento della dimensione e controllo del cliente

# **Implementazione**

Servizi Applicativi Internet - 8

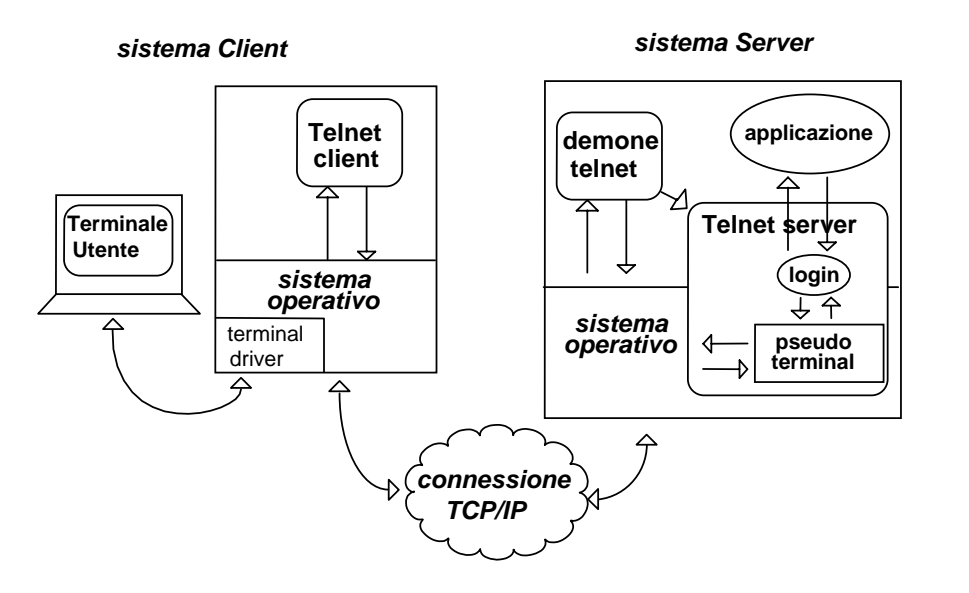

**Pseudo-terminal** può essere una funzione del sistema operativo

Se il sistema operativo ha una astrazione di pseudoterminale telnet ==> programma applicativo

vantaggio --> modifiche <sup>e</sup> controllo facili svantaggio --> inefficienza

## **RLOGIN**

Servizio di login remoto <sup>⇒</sup> login su un'altra macchina UNIX

**rlogin lia02.deis.unibo.it** username:**antonio** password:**\*\*\*\*\*\*\***

Se l'utente ha una **home directory** in remoto accede <sup>a</sup> quel direttorio Altrimenti, l'utente entra nella **radice** della macchina remota

Il servizio di rlogin UNIX supporta il concetto di trusted hosts. Utilizzando i file

**.rhosts /etc/hosts.equiv** per garantire corrispondenze tra utenti. **(uso senza password)**

In genere, il **superutente** non può passare da una macchina ad un'altra

Problemi di **sicurezza** rlogin:

- nell'uso di .rhosts ed hosts.equiv
- password in chiaro

### **Caratteristiche RLOGIN**

- conosce l'ambiente di partenza <sup>e</sup> quello di arrivo, ha nozione di stdin, stdout <sup>e</sup> stderr (collegati al client mediante TCP)
- esporta l'ambiente del client (es. il tipo di terminale) verso il server
- utilizzo di **una connessione TCP/IP** <sup>e</sup> **più processi** (**due** per parte)

Si lavora solo <sup>a</sup> un carattere alla volta (**Nagle** on)

• **flow control**: il client rlogin tratta **localmente** i caratteri di controllo del terminale (<Ctrl><S> <sup>e</sup> <Ctrl><Q> fermano <sup>e</sup> fanno ripartire l'output del terminale) (in modo simile il <Ctrl><C>)

**out-of-band** signalling per i comandi dal server al client (es. flush output per scartare dei dati, comandi per il resize della finestra <sup>e</sup> per la gestione del flow control)

**in-band** signalling per i comandi dal client al server (spedizione dimensione finestra)

• rlogin molto più snello di telnet ma minori prestazioni **migliaia di linee vs. decine di migliaia**

## **Implementazione**

### **Client rlogin <sup>e</sup> Server remoto (server rlogind)**

Il **client** crea una **connessione TCP** al server rlogind Il **client** rlogin spezza le funzioni di ingresso/uscita il genitore gestisce i caratteri che vanno allo shell remoto il figlio gestisce i caratteri in arrivo dallo shell remoto

Il server si collega ad uno shell remoto con coppia master-slave di uno pseudoterminale

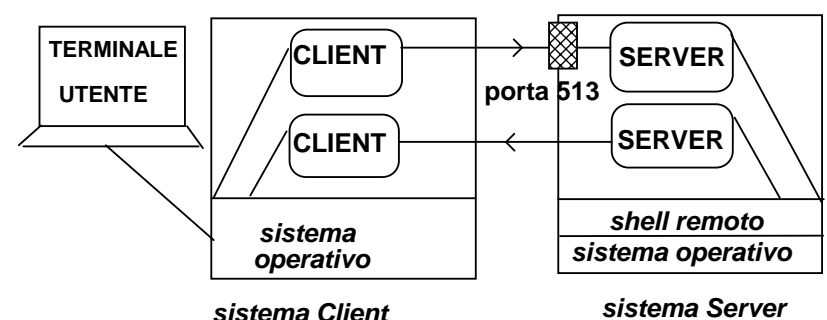

**connessione TCP/IP**

Invocazione remota

Anche rsh

invoca l'interprete (shell) remoto UNIX con gli argomenti della linea di comando rsh nodo\_remoto comando

# **EVOLUZIONI possibili**

Modello di comunicazione

### **client / server evoluto**

- parallelo
- stateful
- sul server stato condiviso

# **Uso del server come framework di interazione**

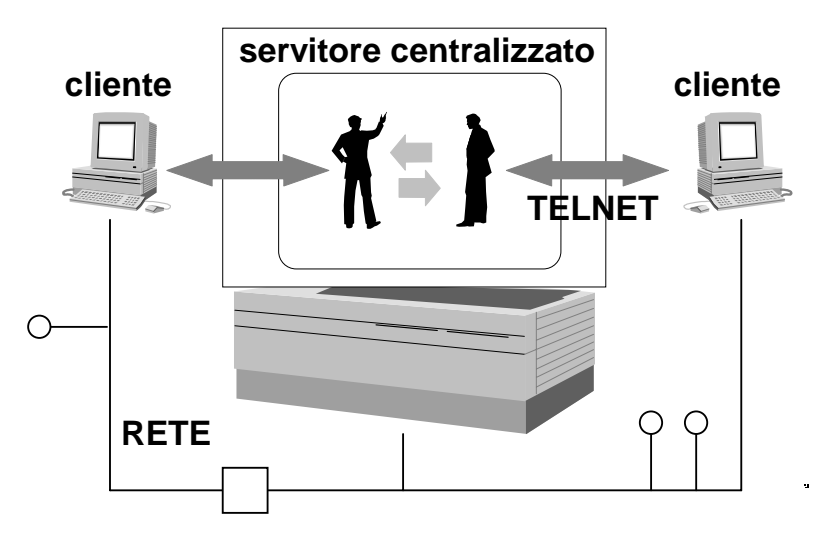

**Sicurezza** 

- autenticazione utenti tramite password
- liste d'accesso sugli oggetti
- domini di protezione tramite ruoli standard <sup>e</sup> relazioni mutue

# **ACCESSO E TRASFERIMENTO FILE**

Uso di TCP (affidabile ed orientato alla connessione)

**ftp** (file transfer protocol)

**tftp** (trivial file transfer protocol) basato su **UDP**

## **Permettono la copia di file nei due sensi**

Proprietà ulteriori:

- Eseguito dai programmi applicativi <sup>o</sup> con accesso **interattivo** (si può richiedere la lista dei file di un direttorio remoto, <sup>o</sup> creare un direttorio remoto, etc.)
- Specifica del **formato** dei dati (rappresentazione): file di tipo testo o binario
- Controllo **Identità** (login <sup>e</sup> password)

Comandi di trasferimento file **put local-file [remote-file]** memorizza un file locale sulla macchina remota **get remote-file [local-file]** trasferisce un file remoto sul disco locale

**mget** <sup>e</sup> **mput** utilizzano metacaratteri nei nomi dei file altri comandi:

**help, dir, ls, cd, lcd, ...**

tfpt più semplice <sup>e</sup> con meno possibilità (uso di UDP) Esistono nodi server di ftp che sono contenitori di informazioni <sup>a</sup> cui si può accedere "liberamente"

Uso di ftp anonymous verso i server

## **Tutte le informazioni viaggiano in chiaro**

# **Codifica numerica**

La prima cifra codifica le **interazioni** 1xx Risposta positiva preliminare 2xx Risposta positiva completa 3xx Risposta positiva intermedia 4xx Risposta negativa transitoria il comando può essere ripetuto 5xx Risposta negativa permanente

La seconda cifra codifica le **risposte** x0x Errore di Sintassi x1x Informazione x2x Connessione x3x <sup>e</sup> x4x Codici non specificati x5x Filesystem status

La terza cifra specifica più precisamente

 risposta preparatoria per filelist **200** OK trasferimento completo username OK, serve la password

Per il **formato** delle **informazioni di controllo**? => uso di NVT

# **Esempio di ftp anonymous**

antonio deis33~7> **ftp didahp1.deis.unibo.it** Connected to didahp1. 220 didahp1 FTP server (Version 1.7.109.2 Tue Jul 28 23:32:34 GMT 1992) ready. Name (didahp1.deis.unibo.it:antonio): **anonymous** 331 Guest login ok, send ident as password. Password:**XXXXXXXXXX** 230 Guest login ok, access restrictions apply. ftp> **ls** 200 PORT command successful. 150 Opening ASCII mode data connection for file list. bin  $e^+e^$ pub RFC incoming prova.txt 226 Transfer complete. 37 bytes received in 0.0035 seconds (10 Kbytes/s) ftp> **ascii** 200 Type set to A. ftp> **get prova.txt** 200 PORT command successful. 150 Opening ASCII mode data connection for prova.txt (8718 bytes). 226 Transfer complete. local: prova.txt remote: prova.txt 8719 bytes received in 0.025 seconds (3.3e+02 Kbytes/s) ftp> **get pippo.txt -** // si mostra il contenuto direttamente a console ftp> **get pippo.txt "| more"** // si passa il contenuto <sup>a</sup> more

### **Implementazione FTP**

Vari tipi di file riconosciuti **filetype ASCII**, EBCDID, binary, **local format Nonprint**, telnet fmt, Fortran fmt **structure stream**, record, page **TX mode stream**, block, compressed

**Accesso concorrente** da parte di più client ad un unico server uso di TCP per le connessioni al server

### **Almeno due collegamenti** per ogni client <sup>e</sup> per ogni server: **UNA CONNESSIONE DI CONTROLLO** e **UNA DI DATI**

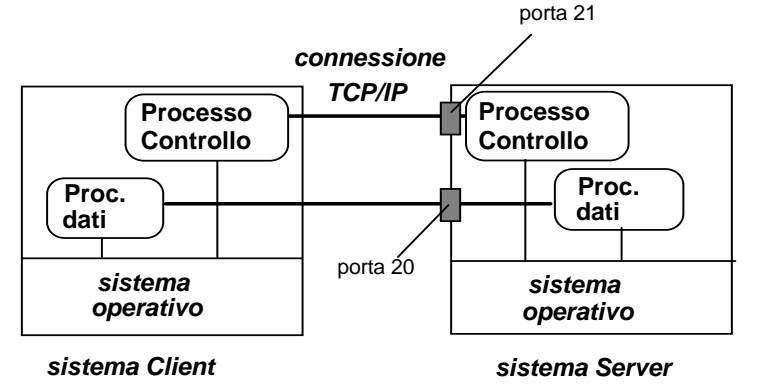

Dettagli della implementazione:

Un processo **master** del server attende connessioni (processo **ftpd**, demone di ftp) <sup>e</sup> crea uno **slave** per ciascuna richiesta **Lo slave** è composto da:

- un processo per il **collegamento di controllo** con il client (persiste per tutta la durata del collegamento)
- un processo per il **trasferimento dati**

(possono essere molti nello stesso collegamento) Anche il client usa processi separati per la parte di controllo e di trasferimento dati

## **Uso di numeri di porta tcp**

**TCP: entrambi** gli estremi individuano una connessione

FTP prevede almeno **due connessioni**: una **controllo persistente** <sup>e</sup> una **dati** per ogni trasferimento

### **Collegamento controllo**

la porta di trasferimento lato server è fissa (**21**) specifica della porta da parte del cliente (**xxx**)

#### **Collegamento dati**

la porta di trasferimento lato server è fissa (**20**) porta da parte del cliente (xxx/yyy)

Client **collegamento iniziale** con server una propria porta (xxx) **Servizio sequenziale**, la stessa porta xxx del cliente può essere usata per connessione dati

Il valore di porta passato al server rappresentano una forma di coordianemto senza cui il servizio non può funzionare

### **Servizi paralleli per lo stesso cliente** <sup>o</sup> **porte multiple**

Il cliente può indicare una porta addizionale (yyy) normalmente **porte successive (per connessioni diverse)**

### **Possibilità di stato della connessione**

In caso di trasferimento di grandi moli di dati, se ci si blocca, non si deve ripartire dall'inizio, ma dall'ultima posizione trasferita

Per quanto tempo si tiene lo stato? E dove lo si mantiene?

## **Confronto telnet ftp**

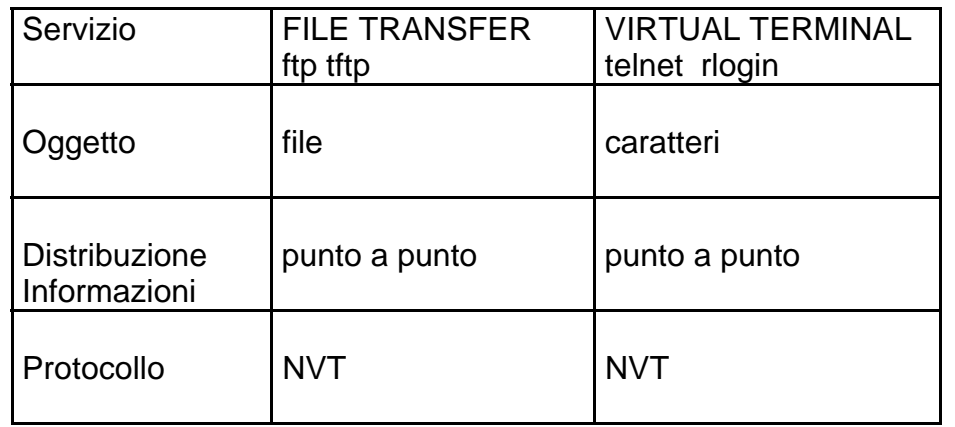

# **SERVIZI SINCRONI**

**vs.**

# **SERVIZI ASINCRONI**

# **La posta elettronica**

La posta elettronica (**e-mail**) permette lo scambio di messaggi tra utenti, in modo simile al servizio postale

Caratteristica fondamentale: servizio **asincrono** (a differenza di telnet ed ftp) il mittente non aspetta il destinatario

#### **spooling**

**I messaggi possono essere dei semplici testi oppure degli interi file (uso alternativo ad ftp)**

# **Mail Esempio di uso**

antonio deis33 <sup>~</sup> 12 <sup>&</sup>gt;**Mail beppe@ing.unibo.it** Subject: **Prova di mail**

**testo del mail ctrl-D**

beppe ingbo <sup>~</sup> 10 <sup>&</sup>gt; **Mail** Mail version SMI 4.1-OWV3 Mon Sep 23 07:17:24 PDT 1991 Type ? for help. "/usr/spool/mail/beppe": 1 message 1 unread >U 1 antonio Fri May 22 16:48 14/296 Prova di mail

--------------------------------------------------

#### & **return**

Message 1: From antonio Fri, 22 May 16:48:38 1999 Received: by ing.unibo.it (4.1/4.7); Fri, 22 May 99 16:48:37 +0200 From: antonio (Antonio Corradi) Subject: Prova di mail To: Beppe Date: Fri, 22 May 99 16:48:39 MET DST X-Mailer: ELM [version 2.3 PL11] Status: RO **Testo del mail**

# **Indirizzi di mail**

destinatario come

{ **identificatore IP nodo di destinazione mailbox** sul nodo (nome login)

}

## **Indirizzi di posta elettronica**

varie possibili forme From:acorradi@deis.unibo.it (Antonio Corradi) postmaster mailbox del postmaster in ogni dominio MAILER-DAEMON segnalazioni di problemi

# **Altri indirizzi**

mappaggio identificatori distinti in nomi di sistema anche **pseudonimi (aliases)** <sup>e</sup> **mail forwarding**

un utente può avere **più identificatori di mail** <sup>e</sup> anche **unico identificatore per un gruppo di destinatari**

## **NOMI MULTIPLI**

```
più sottodomini e nomi multipli
     acorradi@deis.unibo.it
     acorradi@deis33.deis.unibo.it
     antonio@deis33.deis.unibo.it
```
electronic mailing list anche con destinatari non locali

### Esempio

nella mailing list di A, <sup>x</sup> mappato in y di B nella mailing list di B, y mappato in <sup>x</sup> di A Problema: Ciclo senza fine

# **Formato dei messaggi Header**

```
From:
To:
Date:
Subject:
Corpo:
```
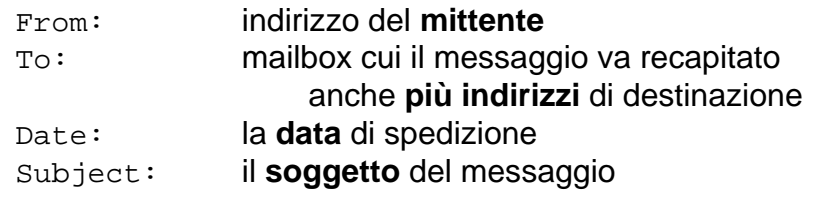

### **opzionali**

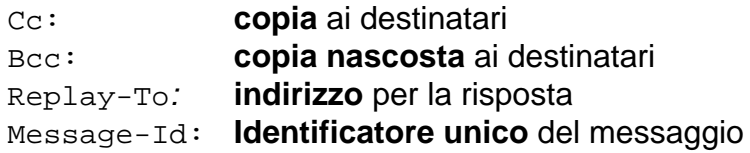

# **Corpo**

il testo dei messaggi è in formato ASCII

Per estendere il formato del corpo due vie:

- prevedere la codifica ascii dei binari
- estensione ex novo (con introduzione di nuovi tipi riconosciuti associati ad una parte del messaggio)

### **MIME** (**Multipurpose Interchange Mail Extension**)

possibilità di inserimento di messaggi con formati diversi in un unico corpo di un messaggio che il protocollo riconosce automaticamente

# **MIME (Multipurpose Interchange Mail Extension)**

messaggi con formati diversi nel corpo ASCII text

Mime-Version: Content-Type: Content-Transfer-Encoding: Content-ID: Content-Description:

#### Content-type Subtype

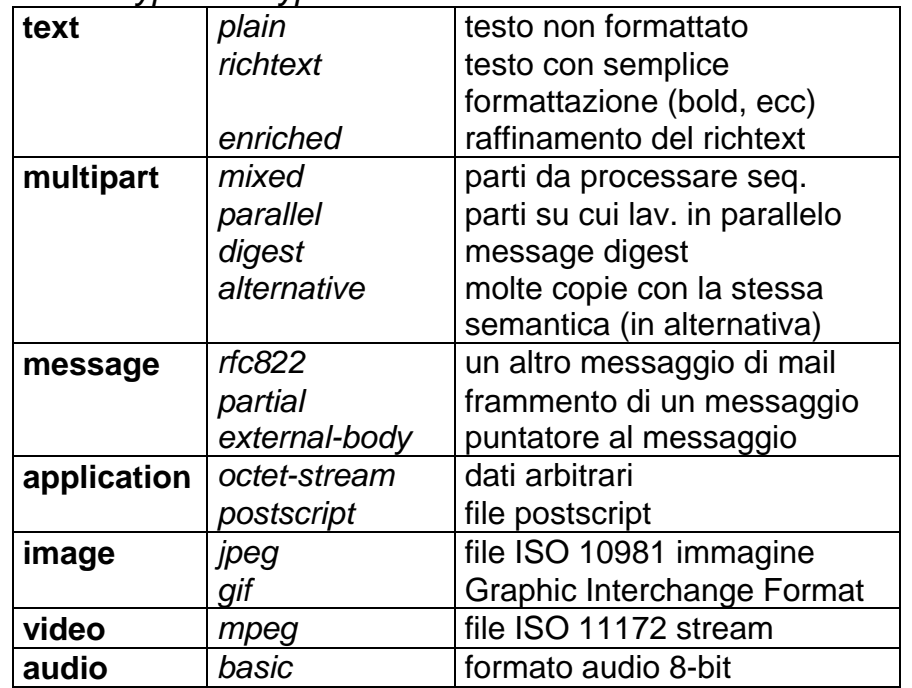

Content-Transfer-Encoding: **7bit (NVT ASCII), 8-bit, binary-encoding, ...**

## **Architettura del servizio di mail**

Uso di comunicazioni **punto <sup>a</sup> punto** attraverso una rete di **User Agent (UA)** e **Mail Transfer Agent (MTA)**

Mail Transport Agent (MTA) trasferisce mail dal user agent (UA) sorgente <sup>a</sup> quello di destinazione

Diversi metodi di collegamento sistemi di posta elettronica

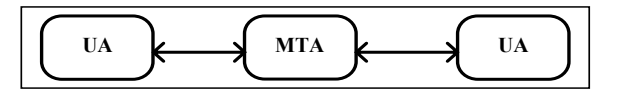

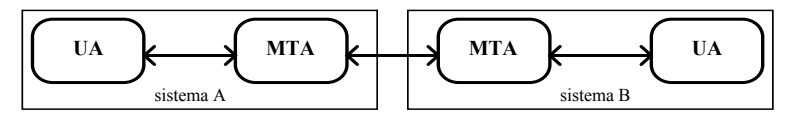

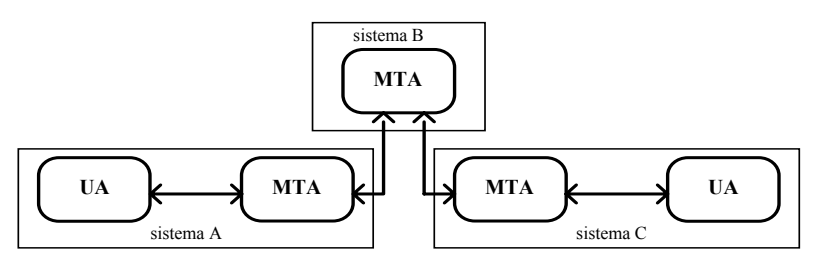

Uso di mailbox come area riservata ad un **solo utente**

## **Componenti del servizio di posta elettronica**

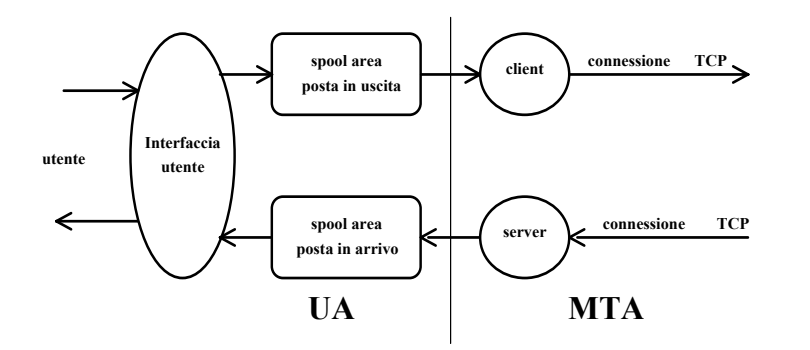

### **Il processo in background UA diventa il cliente di un MTA**

- •mappa il nome della destinazione in indirizzo IP
- •tenta la connessione TCP con il mail server destinazione
- •Se OK, copia del messaggio alla mailbox remota

## **Trattamento dei nomi multipli di utente <sup>e</sup> liste**

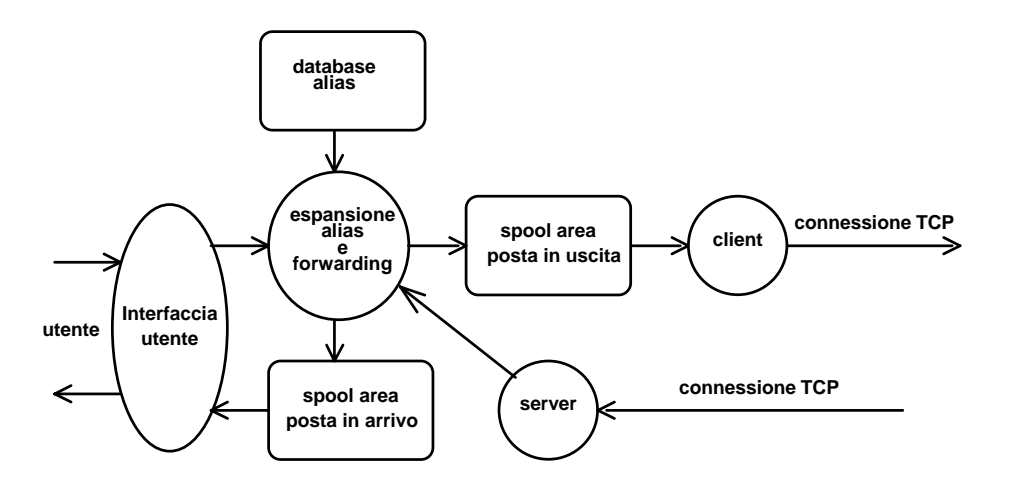

# **NOMI di mail <sup>e</sup> Domain Name System (DNS)**

Servizi Applicativi Internet - 25

## **ROUTING tra MTA**

Il sistema di nomi della posta elettronica può

- •basarsi sui nomi di DNS
- •basarsi su altri cammini <sup>e</sup> percorsi

I diversi MTA possono organizzarsi anche in modo del tutto indipendente dalle normali forme di routing di IP

diverso dal sistema di corrispondenze di IP Il sistema di nomi standard DNS può definire percorsi dedicati di mail distinti <sup>e</sup> trattati <sup>a</sup> parte vedi record DNS tipo MX

Connessione di tipo **end-to-end diretto** (TCP-IP) Uso di **mail gateway** (macchine intermedie)

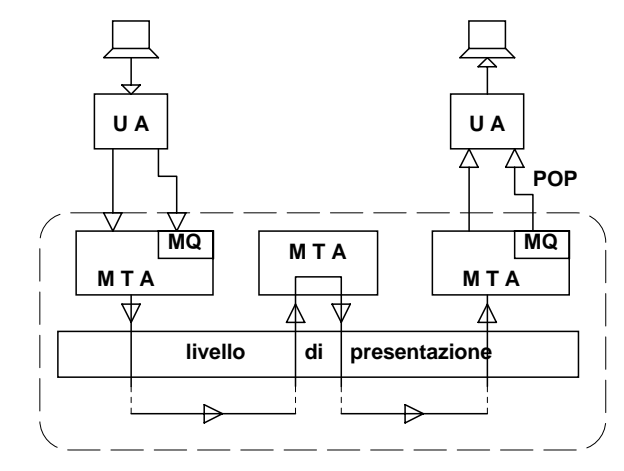

La porta TCP per gli scambi tra MTA è la **25** <sup>e</sup> i singoli messaggi sono regolati **POP P**ost **O**ffice **P**rotocol

Molti lettori diversi di posta elettronica: Mail, mail, elm, eudora, anche **sicuri,** IMAP. ecc.,

## **protocollo SMTP**

standard per il trasferimento della mail Simple Mail Transfer Protocol RFC 821

Scambi di messaggi codificati tra un client ed un server

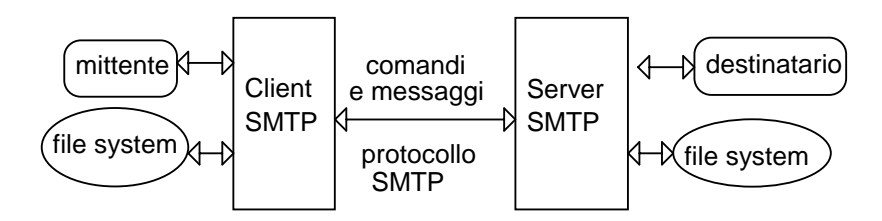

## PROTOCOLLO **SMTP**

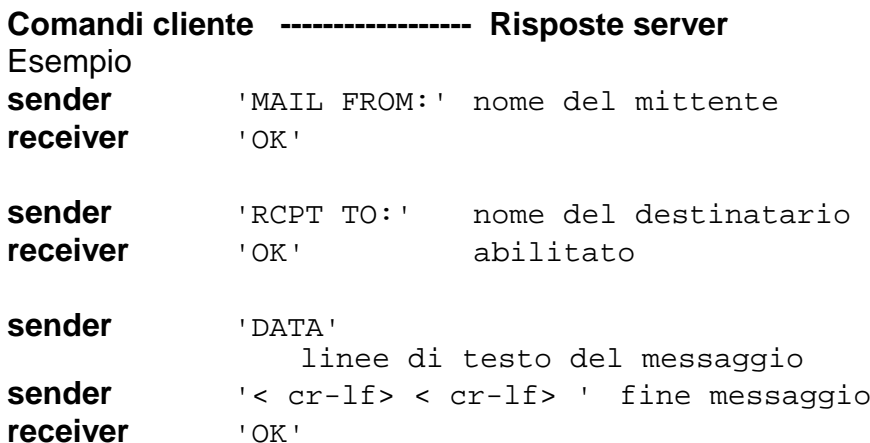

I ruoli tra sender <sup>e</sup> receiver (o client <sup>e</sup> server) possono essere invertiti per trasmettere la posta diretta nel verso opposto.

COMANDI: parole composte di caratteri ascii: RISPOSTE: composte di codice numerico di 3 cifre <sup>e</sup> testo

# **Codifica**

Servizi Applicativi Internet - 27

- La prima cifra codifica le interazioni
- 1xx Comando accettato
- 2xx Risposta positiva completa
- 3xx Risposta positiva intermedia
- 4xx Risposta negativa transitoria il comando può essere ripetuto
- 5xx Risposta negativa permanente

La seconda cifra codifica le risposte x0x Sintassi

- 
- x1x Informazione
- x2x Connessione
- x3x <sup>e</sup> x4x Codici non specificati
- x5x Mail system (stato del receiver)

La terza cifra specifica più precisamente

#### **Procedure di SMTP**

Procedura di invio come mail transaction **MAIL TRANSACTION** fatta in modo da completare la trasmissione

Se tutto va bene OK Se problemi messaggi disordinati <sup>e</sup> ripetuti (azioni di posta idempotenti ?) S: MAIL FROM:<Smith@Alpha.ARPA>

R: 250 OK

S: RCPT TO:<Jones@Beta.ARPA>

R: 250 OK

- S: RCPT TO:<Green@Beta.ARPA>
- R: 550 No such user here
- S: RCPT TO:<Brown@Beta.ARPA>
- R: 250 OK
- S: DATA
- R: 354 Start mail input; end with <CRLF>.<CRLF>  $S:$  Blah blah blah...
- S: ...etc. etc. etc.
- S: <CRLF>.<CRLF>
- R: 250 OK

Return-Path:

<@GHI.ARPA,@DEF.ARPA,@ABC.ARPA:JOE@ABC.ARPA> Received: from GHI.ARPA by JKL.ARPA ; 27 Oct 81 15:27:39 PST Received: from DEF.ARPA by GHI.ARPA ; 27 Oct 81 15:15:13 PST Received: from ABC.ARPA by DEF.ARPA ; 27 Oct 81 15:01:59 PST Date: 27 Oct 81 15:01:01 PST From: JOE@ABC.ARPA Subject: Improved Mailing System Installed To: SAM@JKL.ARPA This is to inform you that ...

### **MAIL FORWARDING**

forward-path non corretto 251 User not local; will forward to forward-path 551 User not local; please try forward-path **VERIFYING AND EXPANDING** verificare di user name (VRFY) espansione di mailing list (EXPN)

#### **VRFY user-name**

- i) 250 'username completo' <indirizzo>
- ii) 251 User not local; will forward to <indirizzo>
- iii) 551 User not local; please try <indirizzo>
- iv) 550 That is <sup>a</sup> mailing list, not <sup>a</sup> user 550 String does not match anything
- v) 553 User ambiguous.

### **EXPN <mailing-list>**

- S: EXPN Example-People
- R: 250-Jon Postel <Postel@USC-ISIF.ARPA>
- R: 250-Fred Fonebone <Fonebone@USC-ISIQ.ARPA>
- R: 250-Sam Q. Smith <SQSmith@USC-ISIQ.ARPA>
- R: 250-Quincy Smith <@USC-ISIF.ARPA:Q-Smith@ISI-VAXA.ARPA>
- R: 250-<joe@foo-unix.ARPA>
- R: 250 <xyz@bar-unix.ARPA>

### **OPENING E CLOSING**

**HELO <domain> <CR-LF> QUIT <CR-LF>**

### **RESET (RSET)**

abort della transazione corrente; receiver deve inviare OK

### **TURN (TURN)**

intenzione di scambio dei ruoli

### **USENET News**

Un insieme di **gruppi** di discussione

Ogni gruppo riguarda un particolare argomento <sup>e</sup> permette di partecipare <sup>a</sup> una discussione su tale argomento, scambiando informazioni e facendo domande.

Insiemi aperti di interessi pubblici GERARCHIE PRINCIPALI DI NEWS **comp** (COMPUTER) **misc** (MISCELLANEOUS) **news** (NEWS) **rec** (RECREATIVE) **soc** (SOCIETY) **sci** (SCIENCE) **talk** (TALK) **alt** (ALTERNATIVE) **bit** (BITNET) **biz** (BUSINESS) SOTTOGERACHIE DI 'comp.unix'

admin, aix, amiga, aux, internals, large, misc, programmer, question, etc ...

#### **STORIA**

1979 3 macchine uucp 1980 anews con due soli gruppi 1982 bnews

## **Architettura del servizio di NEWS**

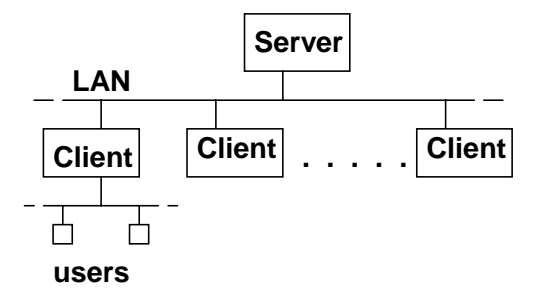

Nodo **client**:

- un **client** di news mantiene le news
- presenza di **lettori** di news

Il **client** si coordina con il/i **server** per ottenere le news I client sono strumenti per l'accesso applicativo alle news <sup>e</sup> consentono anche di inviare news ai gruppi di interesse.

Uso di agenti con **TCP/IP** di connessione News: uso di **database coordinati** per le informazioni

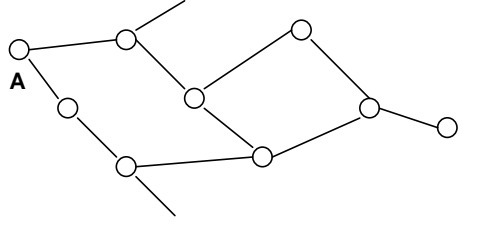

**Protocollo news:** Il protocollo è NNTP (USENET) **Comandi cliente ------------------ Risposte server** COMANDI: parole composte di caratteri ascii: RISPOSTE: composte di codice numerico di 3 cifre <sup>e</sup> testo In genere gli agenti si coordinano usando la **porta 119**

# **Protocollo NNTP**

**Protocolli <sup>a</sup> negoziazione** (connessione con well known **porta 119**)

Come smtp, così nntp (USENET) comandi **<sup>e</sup>** risposte il server restituisce una risposta al comando del client con il risultato dell'azione chiesta

#### **comandi** sono una parola di comando (ASCII)

più parametri separati <sup>e</sup> fine con carattere <CR> <LF> **risposte di testo <sup>e</sup> di stato**

le risposte di testo linee successive con un  $<$ CR $>$   $<$ l F $>$ le risposte di stato stato dal server per l'ultimo comando

#### **codice numerico di tre cifre**

prima cifra successo <sup>o</sup> meno 1xx - messaggio informativo 2xx - comando ok 3xx - comando non ancora ok, richiesta del resto 4xx - comando corretto ma non eseguito 5xx - comando non implementato, <sup>o</sup> scorretto, <sup>o</sup> errore seconda cifra categoria della risposta x0x - messaggi di connessione, setup, <sup>e</sup> vari x1x - selezione newsgroup x2x - selezione articoli x3x - funzioni di distribuzione x4x - posting x8x - estensioni non standard

x9x - debugging output

 help text 190 through debug output server ready - posting allowed server ready - posting not allowed service discontinued command not recognized command sintax error access restriction or permission denied program fault - command not performed

#### PROTOCOLLO **NNTP**

**Comandi cliente ------------------ Risposte server**

COMANDI: parole composte di caratteri ascii: RISPOSTE: composte di codice numerico di 3 cifre <sup>e</sup> testo In genere gli agenti si coordinano usando la port 119

#### **CODICI NUMERICI DI RISPOSTA**

Utilizzati per la gestione automatica delle risposte.

- C: GROUP msgs
- S: 211 103 402 504 msgs Your new group is msgs
- C: ARTICLE 401
- S: 423 No such article in this newsgroup
- C: ARTICLE 402
- S: 220 402 4105@xyz-vax.ARPA Article retrieved, text follows
- S: (invio del testo da parte del server)
- S: 205 XYZ-VAX news server closing connection. Goodbye

# **SERVIZI SINCRONI e ASINCRONI**

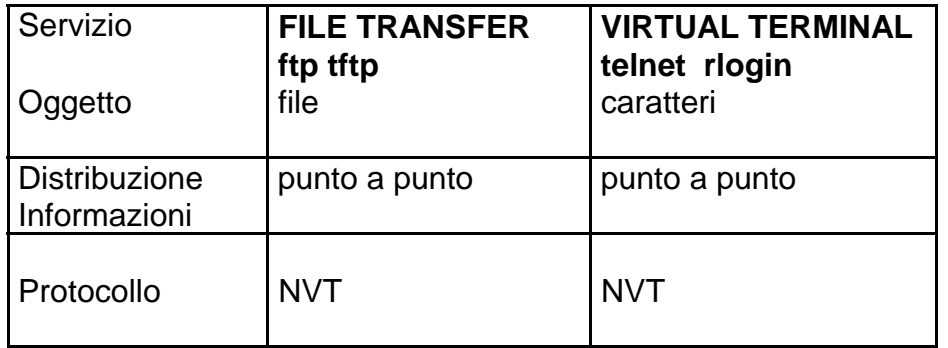

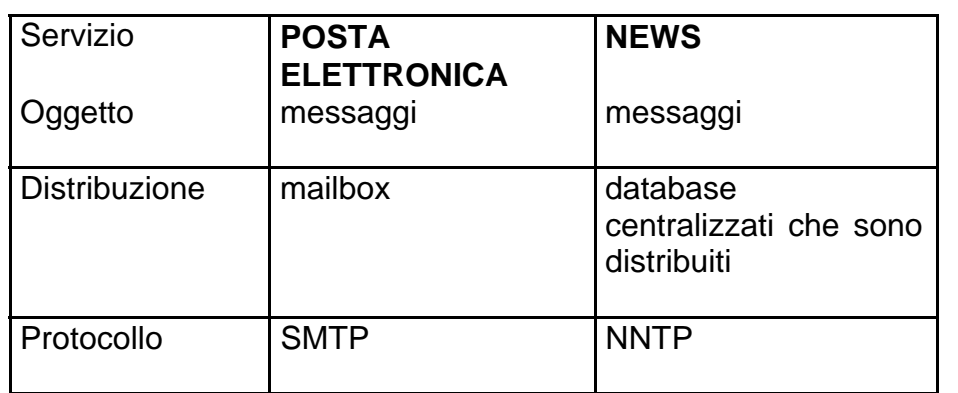

## Per **USENET**

- •la **dimensione globale** anche delle informazioni
- •**.** la distribuzione anche a **flooding** e a **gruppi**<br><sup>(3)</sup> nessuna sicurezza
- / nessuna sicurezza

## **SI COMINCIA A DELINEARE LA IDEA DI UNA INFRASTRUTTURA DI SUPPORTO**